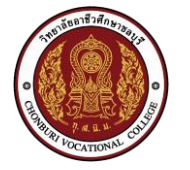

## ใบแจ้งซ่อม

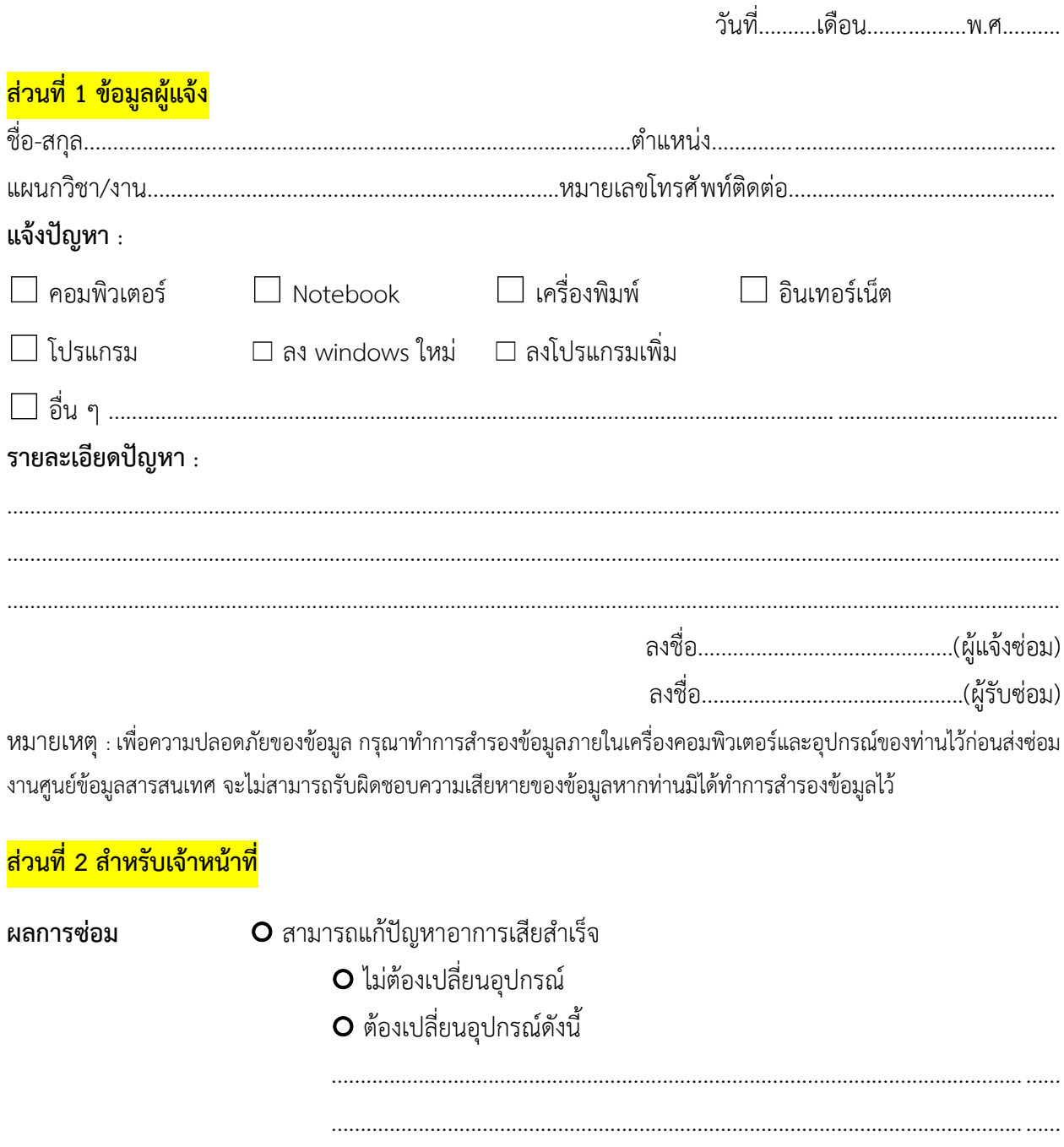

O ไม่สามารถแก้ปัญหาได้ สาเหตุ

 $(\ldots,\ldots,\ldots,\ldots,\ldots,\ldots,\ldots,\ldots,\ldots,\ldots,\ldots))$